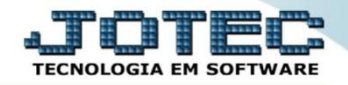

# **JUNÇÃO DE LANÇAMENTOS CTATAJNLN**

 *Explicação: Este programa tem a função de capturar lançamentos gerados na base origem e juntá-los aos lançamentos contábeis na base utilizada (atual).*

# Para realizar esta rotina acesse o módulo: *Contabilidade***.**

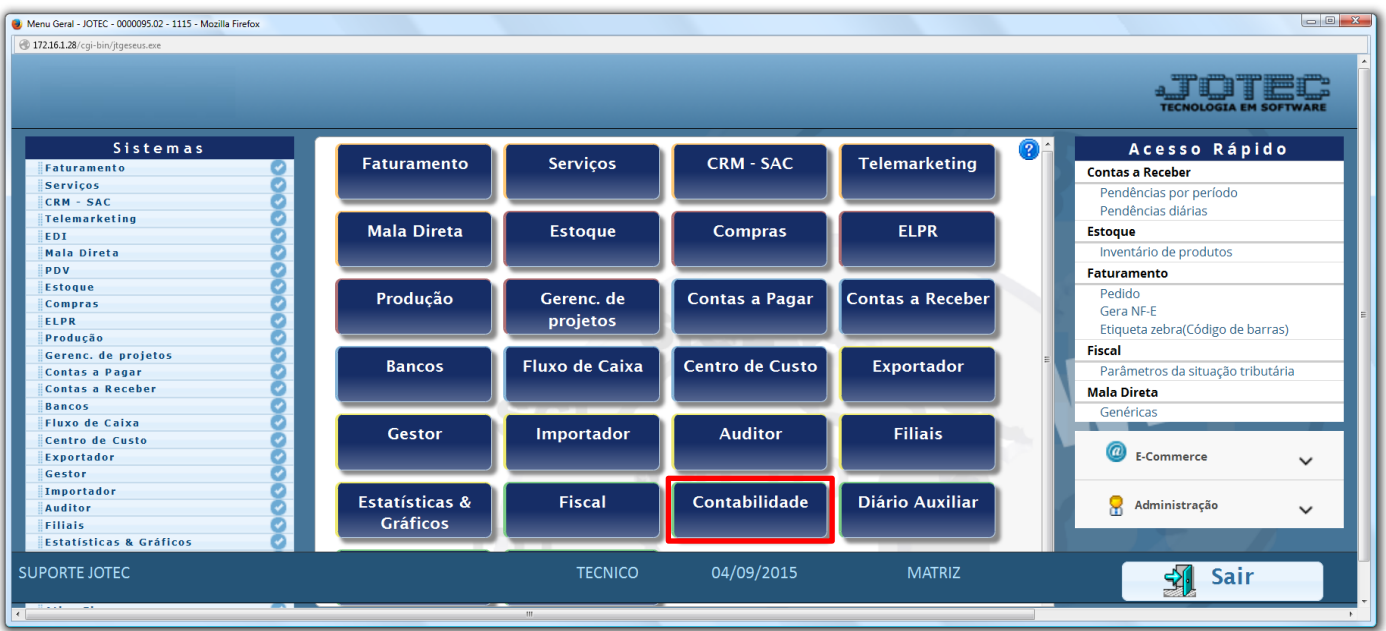

# Em seguida acesse: *Atualização > Junção de lançamentos.*

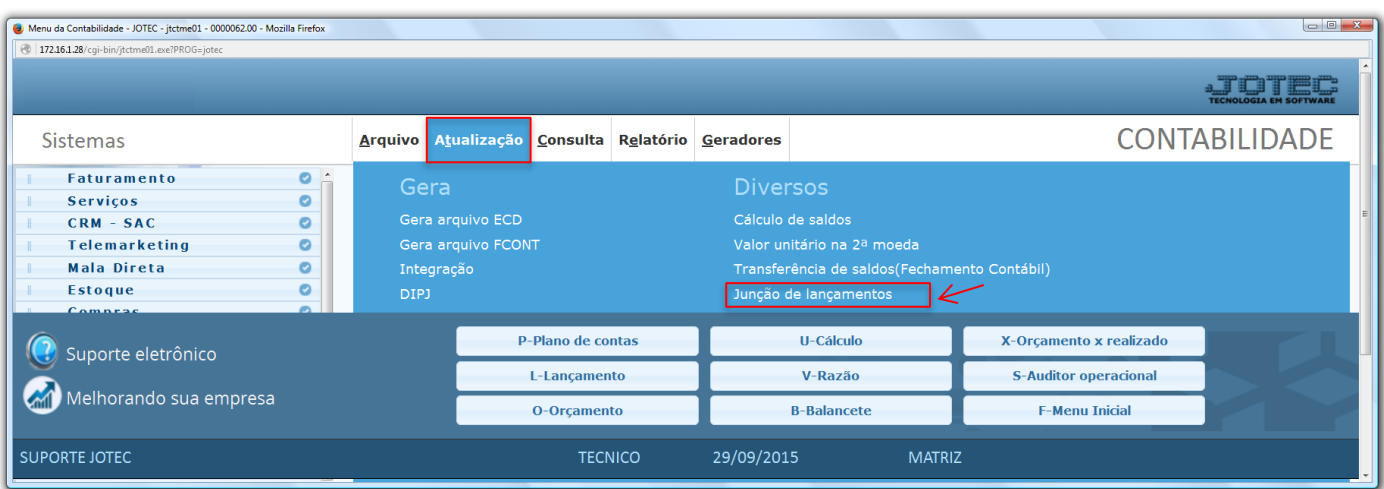

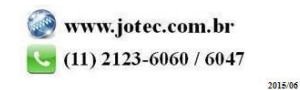

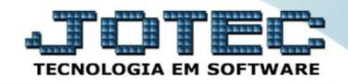

# $\triangleright$  Será aberta a tela abaixo.

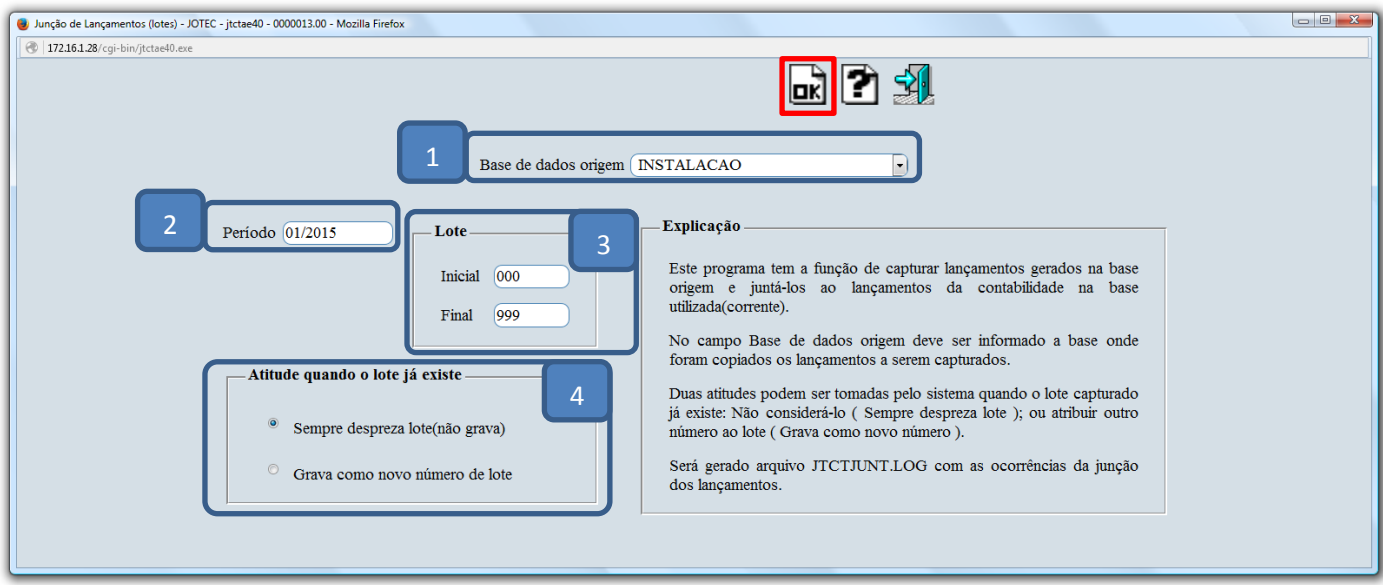

# **Explicação:**

- **(1) Base de dados origem:** Informar neste campo, a base onde se encontram os dados contendo os lançamentos da integração contábil, gerados remotamente através de outra base de dados da empresa. Os arquivos que serão utilizados na junção de lançamentos deverão estar em outra base que não seja a de destino.
- **(2) Período:** Informar neste campo, o período a ser considerado no processamento da junção de lançamentos.
- **(3) Lote:** Informar neste campo o lote inicial e final a ser considerado no processamento da junção de lançamentos. Caso desejar considerar todos os lotes, deixar o campo inicial em branco e o final preenchido com números 9, conforme o padrão informado pelo sistema.

#### **(4) Atitude quando o lote já existe:**

- **Sempre despreza lote (não grava):** Selecionar esta flag para não gravar os lotes já existentes, quando da junção de lançamentos sendo os mesmos desprezados.
- **Grava com novo número de lote:** Selecionar esta flag para que seja atribuído um novo número para os lotes que possivelmente possam existir no diretório de destino (será atribuído automaticamente sistema).
- Clique em **OK** para realizar a operação.

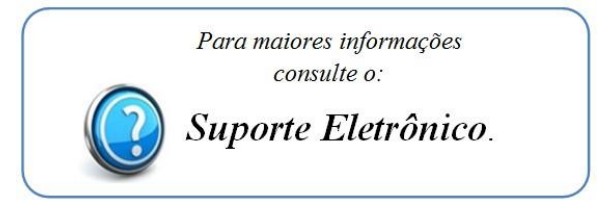

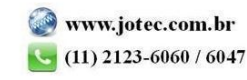